# **PROCEDURA KORZYSTANIA Z DZIENNIKA ELEKTRONICZNEGO**

**\_\_\_\_\_\_\_\_\_\_\_\_\_\_\_\_\_\_\_\_\_\_\_\_\_\_\_\_\_\_\_\_\_\_\_\_\_\_\_\_\_\_\_\_\_\_\_\_\_\_\_\_\_\_\_\_\_\_** 

**Szkoła Podstawowa nr 9 im. Marii Dąbrowskiej w Zawierciu** 

# **SPIS TREŚCI:**

- I. Podstawa prawna
- II. Postanowienia ogólne
- III. Konta w dzienniku elektronicznym
- IV. Zadania dyrektora szkoły/wicedyrektora
- V. Zadania nauczyciela
- VI. Zadania wychowawcy klasy
- VII. Zadania rodzica (opiekuna prawnego)
- VIII.Zadania ucznia
- IX. Zadania pedagoga/psychologa/logopedy
- X. Zadania sekretariatu
- XI. Zadania administratora
- XII.Przekazywanie informacji w dzienniku elektronicznym
- XIII.Postępowanie w czasie awarii
- XIV. Postanowienia końcowe

Załączniki

#### **ROZDZIAŁ I. Podstawa prawna**

- 1. Ustawa z dnia 10 maja 2018 r. o ochronie danych osobowych (Dz. U. z 2018 r. poz. 1000)
- 2. Rozporządzenie Ministra Edukacji Narodowej z dnia 25 sierpnia 2017 r. w sprawie sposobu prowadzenia przez publiczne przedszkola, szkoły i placówki dokumentacji przebiegu nauczania, działalności wychowawczej i opiekuńczej oraz rodzajów tej dokumentacji.
- 3. Karta Nauczyciela art. 42 ust. 2 pkt 2 ustawy z dnia 26 stycznia 1982 r.
- 4. Ustawa z dnia 7 września 1991 r. o systemie oświaty (Dz.U. z 2004 r. Nr 256 poz. 2572 ze zm.).
- 5. Statut Szkoły Podstawowej nr 9 im. Marii Dąbrowskiej w Zawierciu.

#### **ROZDZIAŁ II. Postanowienia ogólne**

- 1. W Szkole Podstawowej nr 9 im. Marii Dąbrowskiej w Zawierciu dokumentację szkolną prowadzi się z wykorzystaniem dziennika elektronicznego, za pośrednictwem strony synergia.librus.pl. Oprogramowanie oraz usługi z jego obsługą dostarczane są przez firmę zewne- ̨trzną, współpracującą ze szkołą. Podstawą działania dziennika elektronicznego jest umowa podpisana przez Dyrektora Szkoły i uprawnionego przedstawiciela firmy dostarczającej i obsługującej system dziennika elektronicznego.
- 2. Za działanie systemu, ochronę danych osobowych umieszczonych na serwerach oraz tworzenie kopii bezpieczeństwa, odpowiada firma nadzorująca pracę dziennika elektronicznego, pracownicy szkoły, którzy mają bezpośredni dostęp do edycji i przeglądania danych oraz rodzice w zakresie udostępnionych im danych.
- 3. Administratorem danych osobowych jest Szkoła Podstawowa nr 9 im. Marii Dąbrowskiej w Zawierciu. Dyrektor szkoły nie jest zobligowany do zbierania zgody od rodziców lub prawnych opiekunów na przetwarzanie danych osobowych wynikających z przepisów prawa.
- 4. Pracownicy szkoły zobowiązani są do stosowania zasad zawartych w poniższym dokumencie, przestrzegania przepisów obowiązujących w szkole.
- 5. Rodzicom na pierwszym zebraniu w nowym roku szkolnym, zapewnia się możliwość zapoznania się ze sposobem działania i funkcjonowania dziennika elektronicznego. Dostęp do wszystkich przeznaczonych dla rodziców zawartych w dzienniku informacji jest bezpłatny.

6. Każdorazowo po zakończeniu korzystania z dziennika oraz w czasie przerwy należy się wylogować.

#### **ROZDZIAŁ III. Konta w dzienniku elektronicznym**

- 1. Każdy użytkownik posiada własne konto w systemie dziennika elektronicznego, za które osobiście odpowiada.
- 2. Dostęp do konta chroniony jest przez hasło. Hasło musi być zmieniane przez nauczycieli co 30 dni. Hasło musi mieć minimum 8 znaków, zawierać cyfry lub znaki specjalne oraz małe i duże litery. Początkowe hasło do konta, które użytkownik dostanie od administratora, służy tylko do pierwszego logowania.
- 3. Hasło, z którego korzystamy w Librusie, nie powinno być używane do logowania na inne konta.
- 4. Użytkownik jest zobowiązany stosować się do zasad bezpieczeństwa w posługiwaniu się loginem i hasłem do systemu. Nie zapisujemy w komputerze opcji "Zapamiętaj hasło".
- 5. Na kontach pracowników zalecane jest włączenie funkcji "Uwierzytelnianie dwuskładnikowe (logowanie dwuetapowe)". W przypadku zgubienia telefonu, na którym zainstalowana jest aplikacja Librus służąca do uwierzytelniania dwuskładnikowego, fakt ten należy niezwłocznie zgłosić administratorowi Librusa. Szczegółowe instrukcje korzystania z uwierzytelniania dwuskładnikowego są dostępne w pomocy na koncie Librus.
- 6. W przypadku utraty hasła lub podejrzenia, że zostało odczytane/wykradzione przez osobę nieuprawnioną, użytkownik zobowiązany jest do poinformowania o tym fakcie dyrektora i administratora dziennika elektronicznego.
- 7. W dzienniku elektronicznym funkcjonują następujące typy kont posiadające odpowiadające im uprawnienia:
	- dyrektor *lub* konto z uprawnieniami dyrektorskimi
	- nauczyciel
	- wychowawca klasy
	- rodzic (opiekun prawny)
	- uczeń
	- pedagog/psycholog
	- sekretariat
	- administrator
	- pracownik biblioteki
	- inny specjalista

#### **ROZDZIAŁ IV. Zadania dyrektora szkoły/wicedyrektora**

Zakres uprawnień i obowiązków:

- zarządzanie ocenami z prowadzonych przedmiotów
- zarządzanie frekwencją z prowadzonych przedmiotów
- edycja danych wszystkich uczniów
- wgląd w statystyki wszystkich uczniów
- wgląd w statystyki logowań
- przeglądanie ocen wszystkich uczniów
- przeglądanie frekwencji wszystkich uczniów
- dostęp do wiadomości
- dostęp do ogłoszeń szkoły
- dostęp do konfiguracji konta
- dostęp do wydruków
- dostęp do eksportów
- planowanie zastępstw
- zarządzanie planem lekcji
- dostęp do danych znajdujących się w panelu dyrektorskim
- kontrolowanie poprawności uzupełniania dziennika elektronicznego
- sprawdzenie do 15 września wypełnienia przez wychowawców klas wszystkich danych uczniów potrzebnych do prawidłowego funkcjonowania dziennika elektronicznego
- zapoznanie się z zasadami korzystania z dziennika elektronicznego w szkole dostępnymi w PO-MOCY i REGULAMINEM po zalogowaniu się na swoje konto [\(http://www.dziennik.librus.pl/](http://www.dziennik.librus.pl/help) [help](http://www.dziennik.librus.pl/help)). Potwierdzenie zapoznania się potwierdza podpisem na liście (Zał. 4)

#### **ROZDZIAŁ V. Zadania nauczyciela**

Zakres uprawnień i obowiązków:

- zarządzanie ocenami z prowadzonych lekcji
- zarządzanie frekwencją z prowadzonych lekcji
- planowanie lekcji
- wgląd w statystyki swoich uczniów
- wgląd w statystyki logowań
- dostęp do wiadomości
- dostęp do ogłoszeń szkoły
- dostęp do konfiguracji konta
- dostęp do wydruków
- odnotowanie kontaktu (spotkanie lub rozmowa telefoniczna) z rodzicem/opiekunem prawnym w dzienniku elektronicznym oraz zapis przebiegu i ustaleń w papierowej dokumentacji i przekazanie wychowawcy klasy
- zapoznawanie się na bieżąco z treścią informacji umieszczanych w WIADOMOŚCIACH, OGŁOSZENIACH i TERMINARZU
- w przypadku zastępstwa za nieobecnego nauczyciela, nauczyciel wprowadza na prowadzonym zastępstwie w systemie dziennika elektronicznego lekcję jako swoją w module ZASTĘPSTWA.
- przypadku błędnie wprowadzonej oceny lub nieobecności należy niezwłocznie po zauważeniu błędu dokonać korekty.
- nieobecność wpisana do dziennika nie może być usuwana. Nieobecność może być zmieniona na:
	- a) nieobecność usprawiedliwioną
	- b) spóźnienie
	- c) zwolnienie wycieczka, konkursy, zawody sportowe (nauczyciel jest zobowiązany zdefiniować wycieczkę dla grupy, którą zabiera z lekcji)
- uzupełnienie dokumentacji na bieżąco, bez możliwości edytowania po 10 każdego miesiąca
- umieszczanie informacji o pracach klasowych i sprawdzianach w zakładce TERMINARZ
- organizator konkursu, zawodów lub innego wydarzenia na terenie szkoły, który będzie sprawował opiekę nad dziećmi, zgłasza nauczycielom uczącym w danym dniu listę osób najpóźniej dzień wcześniej przez moduł Wiadomości.
- nauczyciel jest osobiście odpowiedzialny za swoje konto i nie ma prawa umożliwiać korzystania z zasobów osobom trzecim; za ujawnienie poufnych danych z dziennika elektronicznego nauczyciel ponosi takie same konsekwencje prawne, jak w przypadku przepisów odnośnie prowadzenia dokumentacji szkolnej.
- zapoznanie się z Procedurą korzystania z dziennika elektronicznego i korzystanie z Pomocy dostępnej po zalogowaniu się na konto Librus.

# **ROZDZIAŁ VI. Zadania wychowawcy klasy**

Zakres uprawnień i obowiązków:

- uprawnienia nauczyciela
- edycja danych uczniów w klasie, w której nauczyciel jest wychowawcą
- usprawiedliwianie nieobecności
- zgłaszanie na bieżąco zmian w składzie klasy, której jest wychowawcą
- uzupełnienie do 15 września w dzienniku elektronicznym danych osobowych uczniów
- wpisywanie ocen z zachowania według zasad określonych w Statucie
- dokładne sprawdzanie dokonanych wpisów w dzienniku elektronicznym
- przeglądanie frekwencji i na bieżąco usprawiedliwianie nieobecności uczniów
- dokonywanie na bieżąco korekty danych osobowych ucznia (zmiana nazwiska, adresu, telefonu, rodzica/opiekuna prawnego) w zapisie dziennika elektronicznego, za której wprowadzenie bezpośrednio odpowiada od momentu otrzymania odpowiednich informacji od rodziców/prawnych opiekunów dziecka
- dokonuje sprawdzenia i uzupełnienia dokumentacji (pobiera Kartotekę ucznia) przed zgłoszeniem ucznia do skreślenia
- pośredniczy w przekazaniu rodzicowi (prawnemu opiekunowi) nowego hasła do konta

# **ROZDZIAŁ VII. Zadania rodzica (prawnego opiekuna)**

Zakres uprawnień i obowiązków:

- przeglądanie ocen swojego dziecka
- przeglądanie nieobecności swojego dziecka
- dostęp do wiadomości
- dostęp do ogłoszeń szkoły
- dostęp do konfiguracji własnego konta
- przeglądanie uwag dotyczących swojego dziecka
- zapoznawanie się na bieżąco z treścią informacji umieszczanych w WIADOMOŚCIACH, OGŁOSZENIACH i TERMINARZU
- usprawiedliwianie nieobecności dziecka zgodnie z procedurą określoną w Statucie
- rodzice (prawni opiekunowie) mają swoje niezależne konto w systemie dziennika elektronicznego, zapewniające podgląd postępów edukacyjnych dziecka oraz dających możliwość komunikowania się z nauczycielami w sposób zapewniający ochronę dóbr osobistych innych uczniów.
- rodzic (prawny opiekun) otrzymuje login i hasło do utworzonych kont swojego i dziecka. W przypadku jego nieobecności na zebraniu rodzic odbiera login i hasło osobiście u wychowawcy klasy. Fakt otrzymania uprawnień podpisuje w obecności wychowawcy na odpowiednim dokumencie (Zał. 2a).
- w uzasadnionych przypadkach, po uzyskaniu przez rodzica (prawnego opiekuna) zgody dyrekcji, również za pośrednictwem wychowawcy, jest możliwość utworzenia drugiego konta rodzica (prawnego opiekuna).
- zapoznanie się z zasadami korzystania z dziennika elektronicznego. Potwierdzenie zapoznania się potwierdza podpisem na liście (Zał. 3).
- Rodzic (prawny opiekun) osobiście odpowiada za swoje konto w dzienniku elektronicznym. Zobligowany jest do nieudostępniania otrzymanego loginu i hasła osobom nieupoważnionym, w tym swojemu dziecku. Hasła, z których rodzic i uczeń korzystają w Librusie, nie powinny być używane do logowania na inne konta. Zalecana jest zmiana hasła co 30 dni.

# **ROZDZIAŁ VIII. Zadania ucznia**

Zakres uprawnień i obowiązków:

- przeglądanie swoich ocen i frekwencji
- dostęp do WIADOMOŚCI, OGŁOSZEŃ i TERMINARZA
- dostęp do konfiguracji własnego konta
- w przypadku samodzielnego odebrania swojego loginu i hasła, uczeń potwierdza w obecności wychowawcy jego odbiór czytelnym podpisem na odpowiednim dokumencie (Zał. 2b)
- zapoznanie się z zasadami funkcjonowania dziennika elektronicznego i przestrzeganie zasad bezpieczeństwa
- Hasło, z którego uczeń korzysta w Librusie, nie powinno być używane do logowania na inne konta. Zalecana jest zmiana hasła co 30 dni.

# **ROZDZIAŁ IX. Zadania pedagoga/psychologa/innego specjalisty**

Zakres uprawnień i obowiązków:

- dostęp do danych osobowych ucznia
- dostęp do kartoteki ucznia
- zapoznanie się z Procedurą korzystania z dziennika elektronicznego i korzystanie z Pomocy dostępnej po zalogowaniu się na konto Librus.

# **ROZDZIAŁ X. Zadania sekretariatu**

Zakres uprawnień i obowiązków:

- ewidencja uczniów
- ewidencja nauczycieli
- wgląd w listę kont użytkowników
- edycja danych uczniów w szkole
- wprowadzanie zastępstw do dziennika
- zapoznanie się z Procedurą korzystania z dziennika elektronicznego i korzystanie z Pomocy dostępnej po zalogowaniu się na konto Librus.

# **ROZDZIAŁ XI. Zadania administratora**

Zakres uprawnień i obowiązków:

- zarządzanie wszystkimi danymi szkoły: jednostki, klasy, uczniowie, nauczyciele, przedmioty, lekcje
- wgląd w listę kont użytkowników
- zarządzanie zablokowanymi kontami
- wgląd w statystyki wszystkich uczniów
- wgląd w statystyki logowań
- dostęp do wiadomości systemowych
- dostęp do ogłoszeń szkoły
- dostęp do konfiguracji konta
- dostęp do wydruków
- dostęp do eksportów
- zarządzanie planem lekcji szkoły
- nadawanie uprawnień dla użytkowników
- przekazywanie informacji o nowo utworzonych kontach bezpośrednio ich właścicielom lub wychowawcom klas
- zachowywywanie zasad bezpieczeństwa podczas logowania na swoje konto
- systematyczne umieszczanie ważnych ogłoszeń, mających kluczowe znaczenie dla działania systemu
- zgłaszanie każdego zauważonego i zgłoszonego administratorowi dziennika elektronicznego przypadku naruszenia bezpieczeństwa firmie zarządzającej, w celu podjęcia dalszych działań (zablokowanie dostępu czy pozostawienie w celu zbierania dalszych dowodów)
- udostępnianie haseł i loginów na podstawie Załącznika 1 dot. procedury odbioru kodów do dziennika elektronicznego
- przygotowanie dziennika do nowego roku szkolnego
- archiwizacia danych
- dbałość o poprawne funkcjonowanie dziennika elektronicznego
- Wszystkie operacje dokonywane na koncie administratora dziennika elektronicznego powinny być wykonywane ze szczególną uwagą i po dokładnym rozpoznaniu zasad funkcjonowania szkoły. Dlatego zaleca się, aby funkcję tę pełnił nauczyciel pracujący w danej szkole, który sprawnie posługuje się systemem i został w tym zakresie odpowiednio przeszkolony.

# **ROZDZIAŁ XII. Przekazywanie informacji w dzienniku elektronicznym**

- w dzienniku elektronicznym do przekazywania i wymiany informacji służą moduły: WIADO-MOŚCI, OGŁOSZENIA, TERMINARZ, UWAGI, OCENY, FREKWENCJA.
- moduł WIADOMOŚCI służy do komunikacji i przekazywania informacji z możliwością informacji zwrotnej
- odczytanie informacji przez odbiorcę, zawartej w module WIADOMOŚCI, jest równoznaczne z przyjęciem do wiadomości treści komunikatu, co potwierdzone zostaje automatycznie odpowiednią adnotacją systemu przy wiadomości. Adnotację potwierdzającą odczytanie wiadomości w systemie uważa się za równoważną skutecznemu dostarczeniu jej do rodzica (prawnego opiekuna) ucznia jak również do nauczyciela, dyrektora, sekretariatu oraz administratora.
- w module WIADOMOŚCI wysyłane są wiadomości o zastępstwach
- jeśli nauczyciel uzna, że zachowanie ucznia wymaga szczególnego odnotowania, powinien wysłać odpowiednią treść do rodzica (prawnego opiekuna) za pomocą UWAGI, wybierając rodzaj informacji jako *Negatywna*, *Neutralna* lub *Pochwała*.
- informacje o uczniu przekazywane są w module UWAGI
- informacje zamieszczone w modułach nie podlegają usunięciu
- nie należy usuwać nieaktywnych ogłoszeń, kasować przeczytanych wiadomości, znajdujących się w KOSZU, czy terminów wydarzeń z TERMINARZA, aż do rozpoczęcia nowego roku szkolnego. W okresie wakacji firma nadzorująca działanie dziennika elektronicznego przygotuje system od nowego roku szkolnego, zapewniając całkowitą archiwizację danych oraz da możliwość poprawnego odczytania w przyszłości.

#### **ROZDZIAŁ XIII. Postępowanie w czasie awarii**

- w przypadku wystąpienia awarii systemu lub sieci internetowej uniemożliwiających korzystanie z dziennika elektronicznego administrator oraz dyrektor szkoły, stosownie do posiadanych możliwości podejmują działania mające na celu przywrócenie możliwości korzystania z dziennika elektronicznego lub pozyskanie informacji o przyczynach awarii oraz możliwym czasie jej usunięcia.
- jeśli z przyczyn technicznych, nie ma możliwości wprowadzenia danych do systemu nauczyciele mają dokumentować przeprowadzenie zajęć według ustalonego schematu (Zał. 5)
- w żadnym przypadku nauczycielowi nie wolno podejmować samodzielnej próby usunięcia awarii ani wzywać do naprawienia awarii osób do tego nie wyznaczonych.
- po ustąpieniu awarii nauczyciele mają obowiązek niezwłocznego wprowadzenia wszystkich danych do systemu

#### **ROZDZIAŁ XIV. Postanowienia końcowe**

- wszystkie tworzone dokumenty i nośniki informacji, powstałe na podstawie danych z elektronicznego dziennika, mają być przechowywane w sposób uniemożliwiający ich zniszczenie lub kradzież, według zasad obowiązujących w szkole.
- zgodnie z wymaganiami MEN operację utworzenia kopii dziennika elektronicznego Szkolny Administrator Dziennika Elektronicznego wykonuje do 10 dni od zakończenia roku szkolnego. Tak wyeksportowany plik należy podpisać cyfrowo i nagrać na nośnik pamięci, który musi zostać zabezpieczony przed dostępem osób niepowołanych.
- osoby z zewnątrz (serwisanci, technicy itp.), jeśli wymaga tego potrzeba, zobowiązują się do poszanowania i zachowania tajemnicy wynikającej z Ustawy o ochronie danych osobowych, potwierdzając to własnoręcznym podpisem na odpowiednim dokumencie (zał. Nr 10).
- dokumentacja z funkcjonowania dziennika elektronicznego, wydruki, płyt CD lub DVD lub inne nośniki danych powinny być przechowywane w szkolnym archiwum.
- nie wolno nikomu pożyczać, kopiować, odsprzedawać itp. licencjonowanego oprogramowania będącego własnością szkoły.
- Procedura Korzystania z Dziennika Elektronicznego będzie podlegała okresowej ewaluacji.

**Załączniki**

#### **Procedura odbioru kodów dostępu do dziennika elektronicznego**

- 1. Kody dostępu do dziennika elektronicznego przekazują rodzicom/prawnym opiekunom, na pierwszym spotkaniu z rodzicami, wychowawcy klas.
- 2. Każdy rodzic/prawny opiekun potwierdza podpisem odbiór kodu na zbiorczej liście (Zał. 2a). Listę tę przechowuje wychowawca. W przypadku samodzielnego odbioru swojego kodu, uczeń potwierdza odbiór kodu podpisem na liście (Zał. 2b).
- 3. W razie zgubienia kodów dostępu na pisemną prośbę rodzica/prawnego opiekuna nowe kody wydaje wychowawca, po zgłoszeniu wcześniej administratorowi, w terminie do 7 dni od zgłoszenia problemu.

# **Załącznik nr 2a**

## **Potwierdzenie otrzymania dostępu do dziennika elektronicznego**

Lista rodziców/prawnych opiekunów, którzy potwierdzili otrzymanie dostępu (loginów i haseł) do swoich kont (rodzica/prawnego opiekuna) w dzienniku elektronicznym w Szkoły Podstawowej nr 9 im. Marii Dąbrowskiej w Zawierciu

W klasie ………….. w roku szkolnym ………….

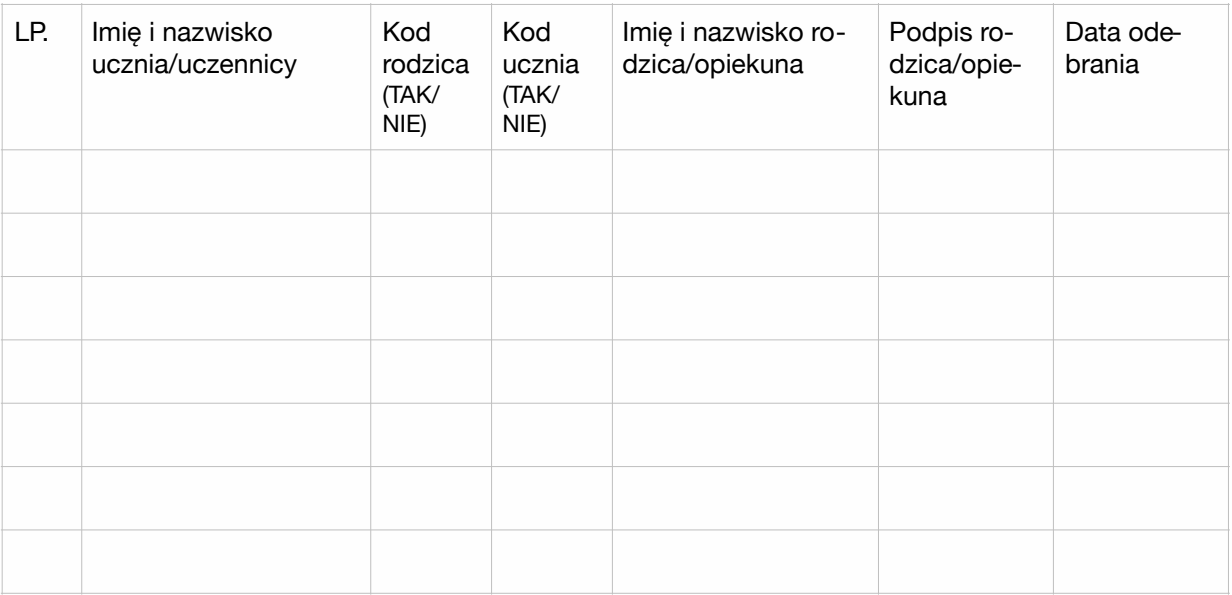

# **Załącznik nr 2b**

# **Potwierdzenie otrzymania dostępu do dziennika elektronicznego**

Lista uczniów, którzy potwierdzili otrzymanie dostępu (loginów i haseł) do swoich kont w dzienniku elektronicznym w Szkoły Podstawowej nr 9 im. Marii Dąbrowskiej w Zawierciu

W klasie ………….. w roku szkolnym ………….

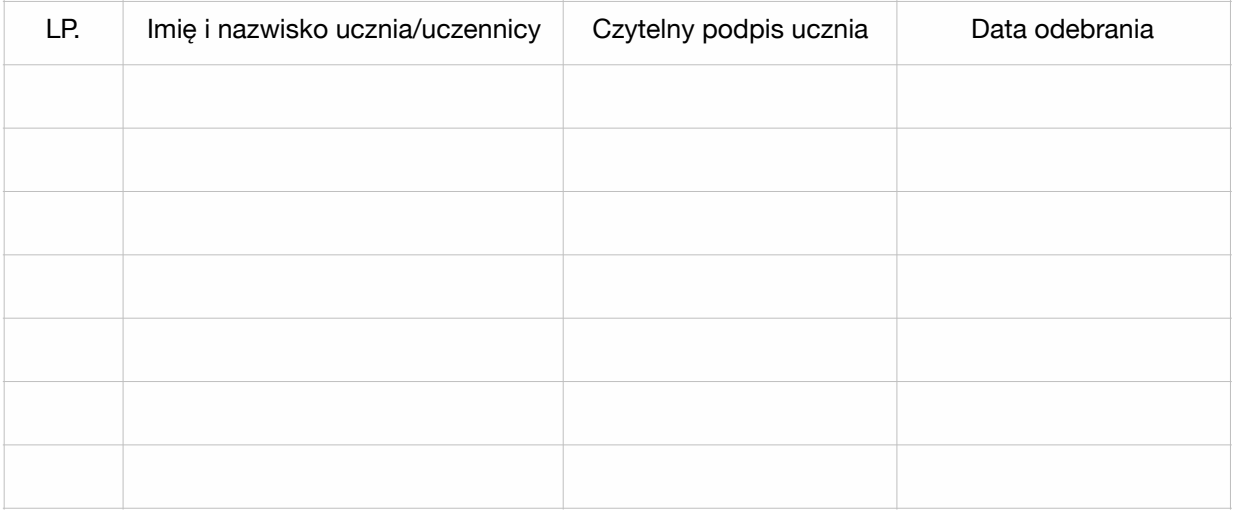

# **Załącznik nr 2c**

# **Potwierdzenie otrzymania kolejnego hasła do dziennika elektronicznego**

Oświadczenie (wzór)

Dnia ……………………. otrzymałem/am nowe hasło do konta Librus.

Podpis

………..

# **Potwierdzenie zapoznania się z zasadami funkcjonowania dziennika elektronicznego.**

Lista rodziców/prawnych opiekunów, którzy zapoznali się z zasadami funkcjonowania dziennika elektronicznego w Szkole Podstawowej nr 9 im. Marii Dąbrowskiej w Zawierciu

W klasie ........................................... w roku szkolnym ...................................................

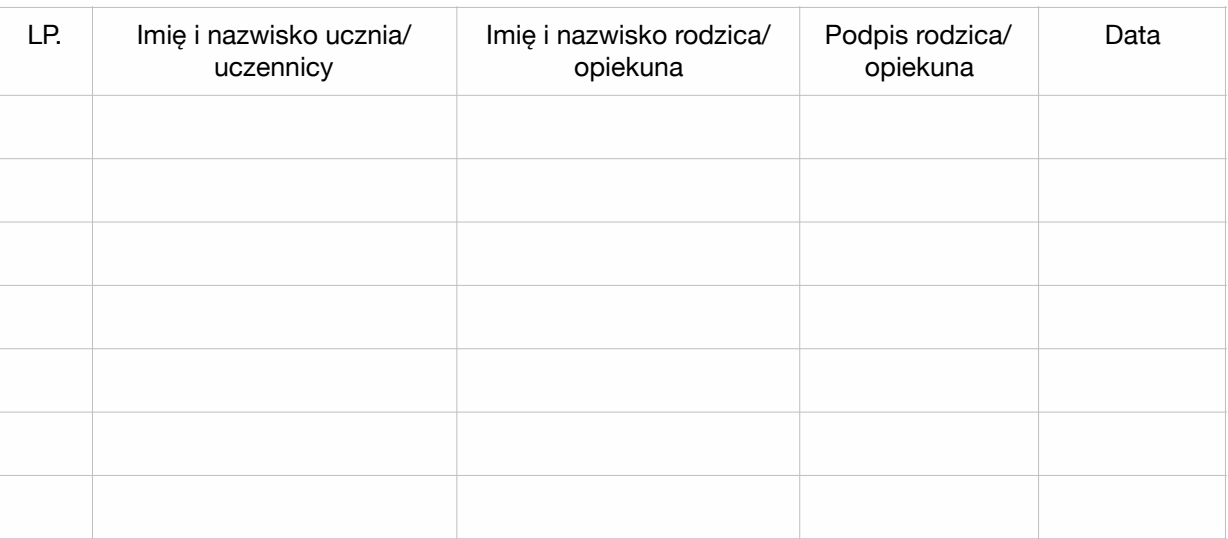

**Potwierdzenie zapoznania się z zasadami funkcjonowania dziennika elektronicznego i przestrzegania ochrony danych osobowych przez pracowników szkoły.**

Lista pracowników szkoły, którzy zapoznali się z zasadami funkcjonowania dziennika elektronicznego w Szkole Podstawowej nr 9 im. Marii Dąbrowskiej w Zawierciu

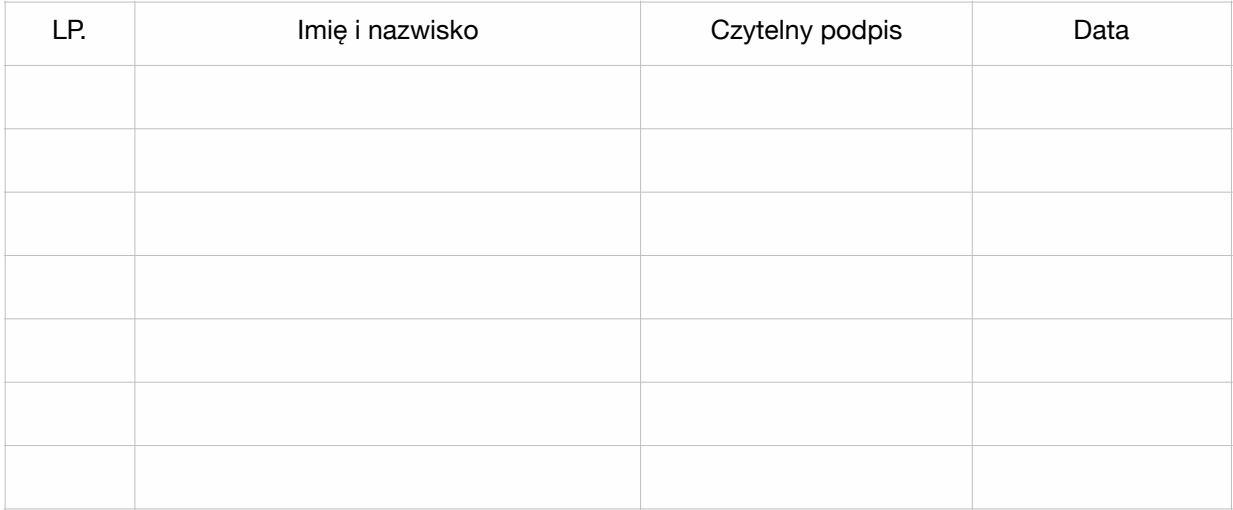

# **Dokumentacja przebiegu zajęć lekcyjnych podczas awarii**

# **Klasa:**

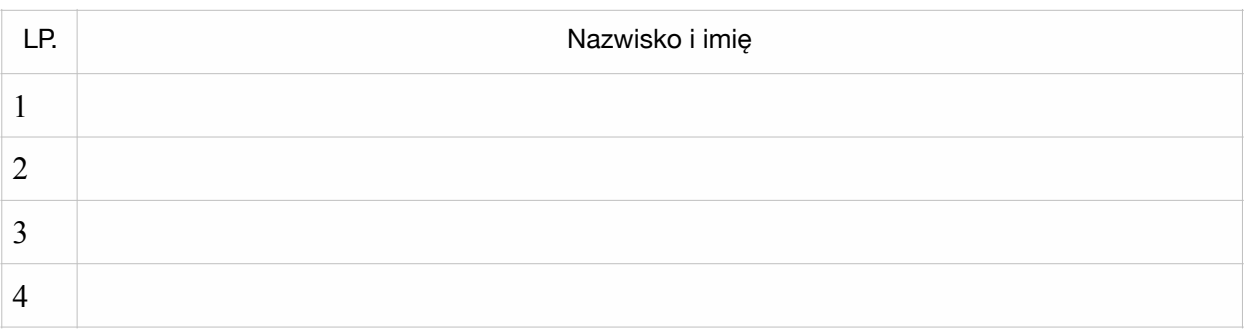

# **Rozkład zajęć:**

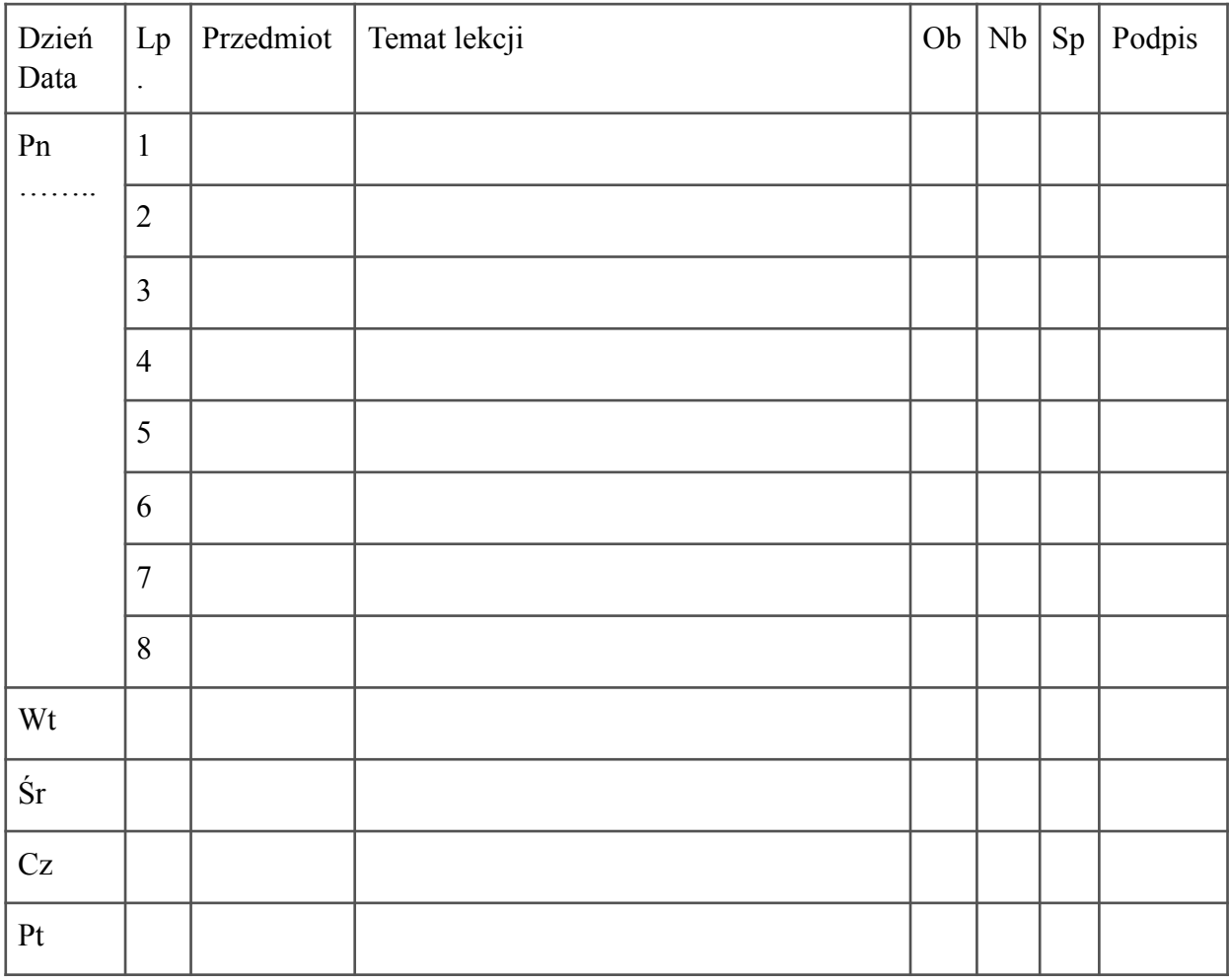

# **Frekwencja:**

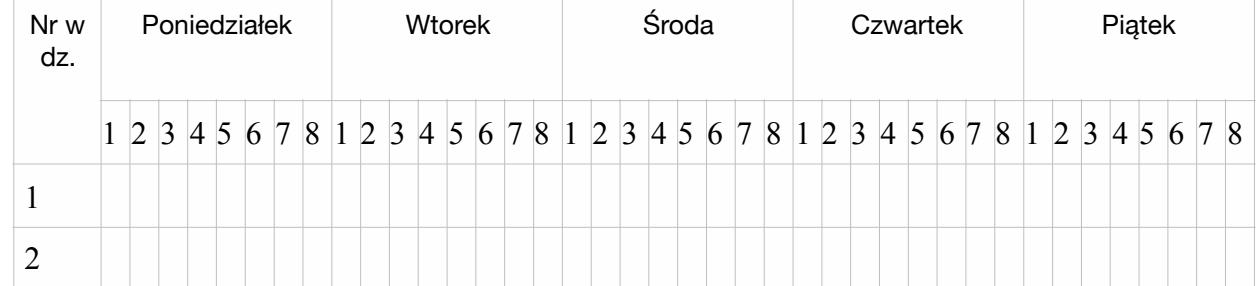